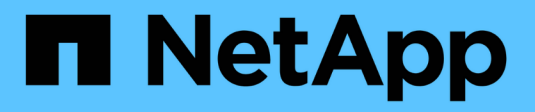

### **SnapManager for SAP**가 무엇인지

SnapManager for SAP

NetApp April 19, 2024

This PDF was generated from https://docs.netapp.com/ko-kr/snapmanager-sap/windows/concept-whatsnapmanager-for-oraclesnapmanager-for-sap-does.html on April 19, 2024. Always check docs.netapp.com for the latest.

# 목차

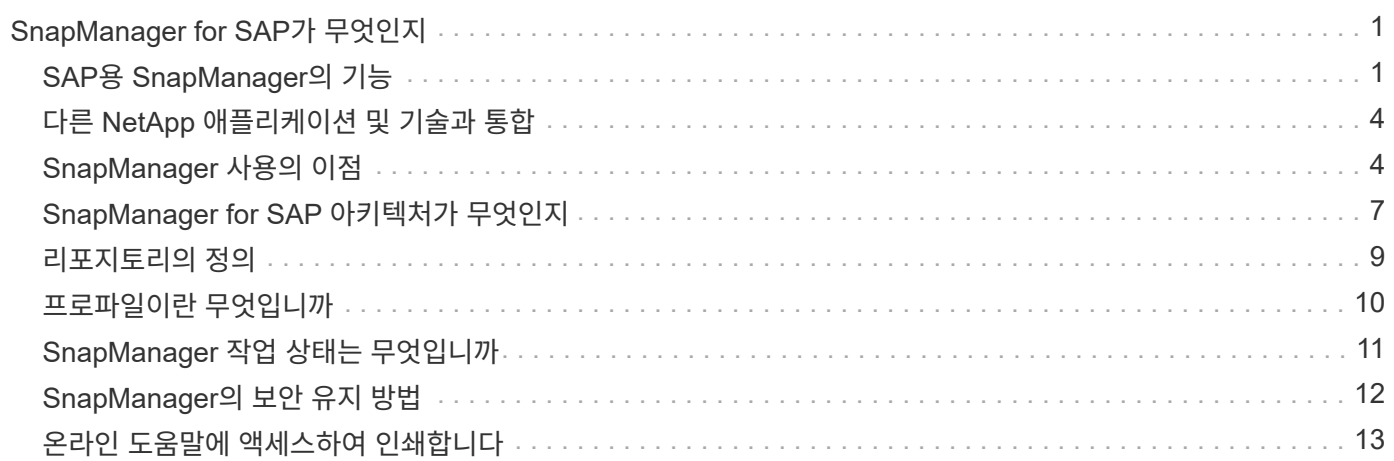

## <span id="page-2-0"></span>**SnapManager for SAP**가 무엇인지

SnapManager는 정책 기반 데이터 관리를 수행하고, 정기적인 데이터베이스 백업을 예약 및 생성하고, 데이터 손실 또는 재해 발생 시 이러한 백업에서 데이터를 복원하고, 데이터베이스 클론을 생성하는 데 필요한 툴을 제공합니다. 사후 처리 스크립트를 사용하여 운영 스토리지에 백업을 생성하고 보조 스토리지에 보호된 백업을 생성할 수 있습니다.

SnapManager는 최신 데이터베이스 릴리즈와 통합할 때 NetApp 기술을 활용합니다. SnapManager은 다음과 같은 NetApp 애플리케이션 및 기술과 통합됩니다.

- SnapDrive는 스토리지 프로비저닝 작업을 자동화하고 오류 없이 호스트와 동일한 스토리지 Snapshot 복사본을 생성하는 프로세스를 간소화합니다.
- Snapshot(Data ONTAP의 기능)은 데이터베이스의 시점 복사본을 생성합니다.
- SnapVault(Data ONTAP의 라이센스 기능)는 디스크 기반 백업을 활용하여 데이터베이스의 안정적이고 오버헤드가 낮은 백업 및 복구를 수행합니다.
- SnapMirror(Data ONTAP의 라이센스 기능)는 글로벌 네트워크에서 데이터베이스 데이터를 빠르고 단순하고 안정적이고 비용 효율적인 방법으로 복제합니다.
- SnapRestore(Data ONTAP의 라이센스 기능)는 용량 또는 파일 수에 관계없이 몇 초 만에 전체 데이터베이스를 복구합니다.
- FlexClone(Data ONTAP의 라이센스 기능)을 사용하면 스냅샷 백업에서 빠르고 공간 효율적인 데이터베이스 클론을 생성할 수 있습니다.

SnapManager는 SAN(FC 및 iSCSI) 프로토콜에서 작동합니다.

### <span id="page-2-1"></span>**SAP**용 **SnapManager**의 기능

SAP용 SnapManager는 스냅샷 복사본, SnapRestore 및 FlexClone 기술을 활용하여 데이터베이스 백업, 복구 및 복제를 단순화하고 자동화합니다.

SnapManager는 DBA(데이터베이스 관리자)에게 다음과 같은 이점을 제공합니다.

- 데이터베이스 프로파일 작업
	- 프로파일에서 호스트 및 데이터베이스 정보를 구성하고 유지할 수 있습니다.

프로파일을 기반으로 백업을 시작할 때 모든 백업에 다시 입력하지 않고 정보를 다시 사용할 수 있습니다. SnapManager를 사용하면 프로파일을 사용하여 작업을 빠르게 모니터링할 수도 있습니다.

- 프로필에서 스냅샷 복사본의 명명 패턴을 정의하고 사용자 지정(접두사 또는 접미사) 텍스트를 입력하여 모든 스냅샷 복사본의 비즈니스 정책과 동일한 명명 규칙을 사용할 수 있습니다.
- 데이터베이스 파일이 연결된 스토리지에 자동으로 매핑되므로 스토리지 시스템 이름을 알 필요가 없습니다.
- 새 프로파일을 만들 때 아카이브 로그 백업을 데이터 파일 백업과 분리하는 옵션을 지정할 수 있습니다.

기존 프로파일을 업데이트하여 아카이브 로그 백업을 데이터 파일 백업과 분리할 수도 있습니다.

• 데이터베이스 백업 작업을 수행하는 중입니다

- 전체 및 부분 데이터베이스 백업
	- 공간 효율적인 방법으로 전체 또는 부분 백업을 신속하게 생성할 수 있으므로 백업을 더 자주 수행할 수 있습니다.

전체 데이터베이스 백업에는 모든 데이터 파일, 제어 파일 및 아카이브 로그 파일이 단일 백업에 포함됩니다.

부분 데이터베이스 백업에는 지정된 데이터 파일 또는 테이블스페이스, 모든 제어 파일 및 모든 아카이브 로그 파일이 포함됩니다.

- 사후 처리 스크립트를 사용하여 보조 스토리지에 대한 백업을 보호할 수 있습니다.
- 백업을 매시간, 주별, 일별, 월별 또는 무제한 단위로 예약할 수 있습니다.
	- 데이터 파일 및 아카이브 로그 파일의 백업을 분리합니다
- SnapManager(3.2 이상)를 사용하면 데이터 파일과 아카이브 로그 파일을 개별적으로 백업할 수 있습니다. 이 작업을 수행하려면 프로파일을 만들거나 업데이트하는 동안 아카이브 로그 파일을 분리하는 옵션을 지정해야 합니다.
- 보존 정책에서 데이터 파일 백업을 유지할 개수와 기간을 지정할 수 있습니다.
- 아카이브 로그 파일 백업이 아카이브 로그 보존 기간에 보존되도록 기간을 지정할 수 있습니다.
- 또한 SnapManager(3.2 이상)는 아카이브 로그 백업을 중복 아카이브 로그 파일로 사용하지 않고 고유한 아카이브 로그 파일로 아카이브 로그 백업만 보존하여 아카이브 로그 백업을 최소 백업 수로 통합합니다. 그러나 이 통합은 선택적으로 해제할 수 있습니다.
- 아카이브 로그 파일 관리
	- SnapManager(3.2 이상)를 사용하면 아카이브 로그 대상에서 아카이브 로그 파일을 정리할 수 있습니다.

정리된 아카이브 로그 파일이 차지하는 공간은 이러한 아카이브 로그 파일을 포함하는 아카이브 로그 백업이 제거될 때 확보됩니다.

◦ SnapManager를 사용하면 아카이브 로그 파일을 아카이브 로그 대상에서 제거하기 전에 해당 아카이브 로그 파일이 백업되도록 할 수 있습니다.

백업되지 않은 아카이브 로그 파일은 정리되지 않습니다.

- SnapManager를 사용하면 Data Guard 기본 데이터베이스에서 아카이브 로그 파일을 정리하는 동안 아카이브 로그 파일을 Data Guard 대기 데이터베이스로 전송할 수 있습니다.
- SnapManager는 보관 로그 파일이 Oracle의 스트림 캡처 프로세스(있는 경우)에 의해 캡처되도록 합니다.
- 권장 사항
	- 아카이브 로그 대상 공간을 효과적으로 관리하려면 아카이브 로그 백업을 생성하고 아카이브 로그 파일과 함께 제거해야 합니다.
- SnapManager는 아카이브 로그 백업을 통합하여 아카이브 로그 백업을 중복 아카이브 로그 파일과 함께 사용하고 아카이브 로그 백업만 고유 아카이브 로그 파일과 함께 유지하여 최소 백업 수를 포함합니다.

그러나 이 통합은 선택적으로 해제할 수 있습니다. 중복 아카이브 로그 파일이 포함된 아카이브 로그 백업이 해제되고 고유한 아카이브 로그가 있는 단일 백업이 보존됩니다.

• 데이터베이스 복원 작업을 수행하는 중입니다

◦ 파일 기반 복구 작업을 수행할 수 있습니다.

또한 작업을 수행하기 전에 복원 작업을 미리 보고 복원 작업에 대한 파일별 분석을 얻을 수 있습니다.

- SnapRestore를 사용하면 데이터베이스를 복원하는 평균 시간을 줄일 수 있습니다.
- SnapManager(3.2 이상)를 사용하면 아카이브 로그 파일을 아카이브 로그 대상에서 사용할 수 없는 경우에도 백업에서 아카이브 로그 파일을 사용하여 데이터베이스를 자동으로 복구할 수 있습니다.

또한 SnapManager(3.2 이상)는 외부 위치의 아카이브 로그 파일을 사용하여 데이터베이스를 특정 범위로 복구하는 방법을 제공합니다.

- 테스트 및 개발을 위한 데이터베이스 클로닝 수행
	- 운영 환경 외부에서 데이터베이스를 설정할 수 있도록 데이터베이스의 클론을 생성할 수 있습니다.

예를 들어, 개발 및 테스트 환경에서 클론을 생성하여 중요한 시스템으로의 업그레이드를 테스트할 수 있습니다.

- 운영 스토리지 시스템에서 데이터베이스를 클론 복제할 수 있습니다.
- SnapManager(3.2 이상)를 사용하면 백업에서 사용 가능한 아카이브 로그 파일을 사용하여 데이터 파일 백업을 복제할 수 있습니다.
	- 아카이브 로그 백업을 함께 수행한 경우에만 데이터 파일 백업을 복제할 수 있습니다.
	- 아카이브 로그 파일이 특정 범위까지 별도로 생성된 아카이브 로그 백업에서 사용 가능한 경우 데이터 파일 백업을 복제할 수도 있습니다.
	- 또한 Oracle에서 액세스할 수 있는 모든 외부 위치의 아카이브 로그 파일을 사용하여 독립 실행형 데이터베이스의 데이터 파일 백업을 특정 범위로 복제할 수도 있습니다.
	- 외부 위치에서 백업을 사용할 수 있는 경우 클론 생성 중에 외부 위치를 지정하여 클론 생성된 데이터베이스를 정합성 보장 상태로 복구할 수 있습니다.
- 아카이브 로그 전용 백업의 클론 생성은 지원되지 않습니다.

◦ SAP의 BR \* Tools와 통합

BR \* Tools 패키지는 brarchive, BRBACKUP, BRCONNECT, brrecover, brrestore 등의 SAP 도구를 제공합니다. BRSPACE 및 BRTools

SnapManager는 스토리지 관리자에게 다음과 같은 이점을 제공합니다.

- 다양한 SAN 프로토콜을 지원합니다.
- 운영 환경에 가장 적합한 백업 유형(전체 또는 부분)을 기반으로 백업을 최적화할 수 있습니다.
- 공간 효율적인 데이터베이스 백업 생성
- 공간 효율적인 클론 생성:

SnapManager는 다음과 같은 Oracle 기능과도 연동됩니다.

• SnapManager는 Oracle의 RMAN을 사용하여 백업을 카탈로그로 작성할 수 있습니다.

RMAN을 사용하는 경우 DBA는 SnapManager 백업을 사용하고 블록 레벨 복구와 같은 모든 RMAN 기능의

<sup>•</sup> 일반

가치를 유지할 수 있습니다. SnapManager을 사용하면 RMAN이 복구 또는 복구를 수행할 때 스냅샷 복사본을 사용할 수 있습니다. 예를 들어 RMAN을 사용하여 테이블스페이스 내의 테이블을 복구하고 SnapManager에서 만든 Snapshot 복제본에서 전체 데이터베이스 및 테이블스페이스 복구 및 복구를 수행할 수 있습니다. RMAN 복구 카탈로그는 백업되는 데이터베이스에 있어서는 안 됩니다.

### <span id="page-5-0"></span>다른 **NetApp** 애플리케이션 및 기술과 통합

SAP용 SnapManager는 다른 NetApp 제품의 기능을 통합하여 최소한의 공간만 필요로 하는 신속한 백업을 지원하는 독립 실행형 제품입니다.

SnapManager은 다음과 같은 NetApp 애플리케이션 및 기술과 통합됩니다.

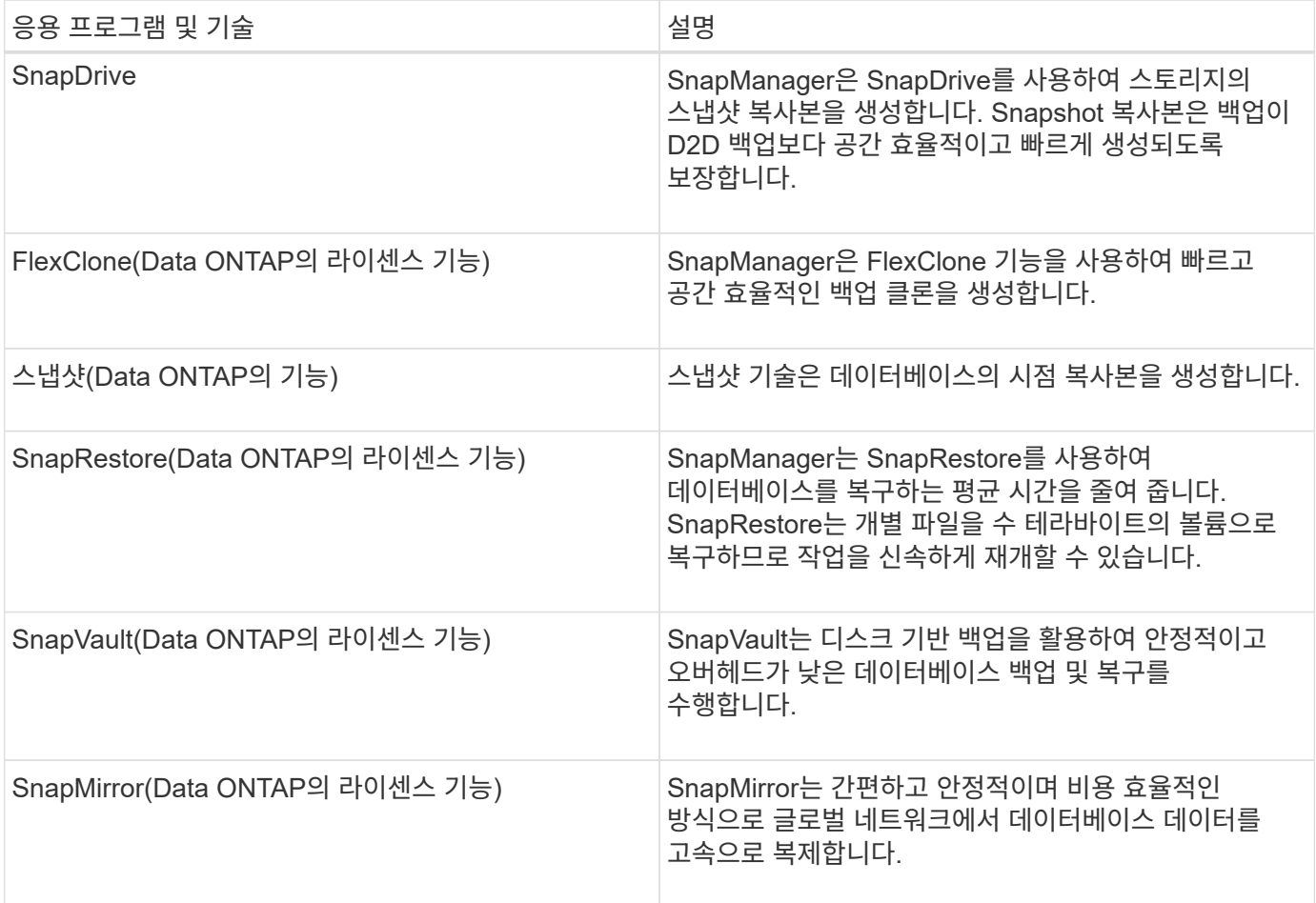

### <span id="page-5-1"></span>**SnapManager** 사용의 이점

SAP용 SnapManager를 사용하면 데이터베이스에서 여러 작업을 수행하고 데이터를 효율적으로 관리할 수 있습니다.

SnapManager for SAP는 스토리지 시스템에서 작동하며 다음과 같은 작업을 수행할 수 있도록 지원합니다.

• 운영 또는 2차 스토리지에 대한 공간 효율적인 백업을 생성하고 백업 일정을 수립합니다.

전체 및 부분 데이터베이스 백업을 만들고 보존 기간 정책을 적용할 수 있습니다. SnapManager(3.2 이상)를

사용하면 데이터 파일과 아카이브 로그의 백업만 만들 수 있습니다.

- SnapManager(3.2 이상)을 사용하면 백업 및 복원 작업 전후에 사전 처리 또는 사후 처리를 수행할 수 있습니다.
- SnapManager(3.2 이상)를 사용하면 후처리 스크립트를 사용하여 백업을 보호할 수 있습니다.
- 파일 기반 복원 작업을 사용하여 전체 또는 부분 데이터베이스를 복원합니다.
- 데이터베이스 백업을 자동으로 복원 및 복구합니다.

SnapManager(3.2 이상)를 사용하면 데이터베이스 백업을 자동으로 복원 및 복구할 수 있습니다. SnapManager는 백업에서 아카이브 로그 파일을 검색, 마운트 및 적용하여 복구된 데이터베이스를 자동으로 복구합니다.

- 아카이브 로그에만 대한 백업을 생성할 때 아카이브 로그 대상에서 아카이브 로그 파일을 압축합니다.
- 고유한 아카이브 로그 파일이 있는 백업만 유지하여 아카이브 로그 백업의 최소 개수를 자동으로 보존합니다.
- 작업 세부 정보를 추적하고 호스트, 프로필, 백업 또는 클론별로 보고서를 생성합니다.
- 백업 상태를 확인합니다.
- 프로필과 관련된 SnapManager 작업 기록을 유지 관리합니다.
- 운영 스토리지에서 공간 효율적인 백업 클론을 생성합니다.

#### 스냅샷 복사본을 사용하여 백업을 생성합니다

SnapManager를 사용하면 후처리 스크립트를 사용하여 기본(로컬) 스토리지뿐만 아니라 보조 (원격) 스토리지에도 백업을 생성할 수 있습니다.

스냅샷 복사본으로 생성된 백업은 데이터베이스의 가상 복사본이며 데이터베이스와 동일한 물리적 미디어에 저장됩니다. 따라서 백업 작업에 소요되는 시간이 단축되며 전체 D2D 백업보다 훨씬 적은 공간이 필요합니다. SnapManager를 사용하여 다음을 백업할 수 있습니다.

- 모든 데이터 파일, 아카이브 로그 파일 및 제어 파일
- 선택한 데이터 파일 또는 테이블스페이스, 모든 아카이브 로그 파일 및 제어 파일

SnapManager 3.2 이상을 사용하면 다음을 선택적으로 백업할 수 있습니다.

- 모든 데이터 파일 및 제어 파일
- 선택한 데이터 파일 또는 테이블스페이스와 제어 파일을 함께 사용합니다
- 로그 파일을 보관합니다

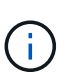

데이터 파일, 아카이브 로그 파일 및 제어 파일은 서로 다른 스토리지 시스템, 스토리지 시스템 볼륨 또는 LUN(Logical Unit Number)에 위치할 수 있습니다. 동일한 볼륨 또는 LUN에 여러 개의 데이터베이스가 있는 경우에도 SnapManager를 사용하여 데이터베이스를 백업할 수 있습니다.

보관 로그 파일을 제거해야 하는 이유

SnapManager for SAP를 사용하면 이미 백업된 활성 파일 시스템에서 아카이브 로그 파일을 삭제할 수 있습니다.

정리 기능을 사용하면 SnapManager에서 고유한 아카이브 로그 파일의 백업을 만들 수 있습니다. 백업 보존 정책과 함께 정리 작업을 수행하면 백업이 제거될 때 아카이브 로그 공간이 확보됩니다.

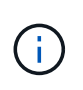

아카이브 로그 파일에 대해 FRA(Flash Recovery Area)가 활성화된 경우 아카이브 로그 파일을 정리할 수 없습니다. 플래시 복구 영역에서 아카이브 로그 위치를 지정하는 경우 'archive\_log\_dest' 매개 변수에서 아카이브 로그 위치도 지정해야 합니다.

#### 아카이브 로그 통합

SAP용 SnapManager(3.2 이상)는 아카이브 로그 파일의 최소 백업 수를 유지하기 위해 아카이브 로그 백업을 통합합니다. SAP용 SnapManager는 다른 백업의 하위 집합인 아카이브 로그 파일이 포함된 백업을 식별하고 해제합니다.

전체 또는 부분 데이터베이스 복원

SnapManager는 전체 데이터베이스, 특정 테이블스페이스, 파일, 제어 파일 또는 이러한 엔터티의 조합을 유연하게 복원할 수 있습니다. SnapManager를 사용하면 파일 기반 복원 프로세스를 사용하여 데이터를 복원할 수 있습니다.

SnapManager를 사용하면 DBA(데이터베이스 관리자)가 복구 작업을 미리 볼 수 있습니다. 미리 보기 기능을 통해 DBA는 파일별로 각 복구 작업을 볼 수 있습니다.

DBA는 복구 작업을 수행할 때 SnapManager에서 정보를 복구 및 복구하는 수준을 지정할 수 있습니다. 예를 들어 DBA는 데이터를 특정 시점으로 복구 및 복구할 수 있습니다. 복원 지점은 날짜 및 시간 또는 Oracle SCN(시스템 변경 번호)일 수 있습니다.

SnapManager(3.2 이상)을 사용하면 DBA의 개입 없이 데이터베이스 백업을 자동으로 복원 및 복구할 수 있습니다. SnapManager를 사용하여 아카이브 로그 백업을 생성한 다음 이러한 아카이브 로그 백업을 사용하여 데이터베이스 백업을 복원 및 복구할 수 있습니다. 백업의 아카이브 로그 파일이 외부 아카이브 로그 위치에서 관리되더라도 해당 아카이브 로그가 복원된 데이터베이스를 복구하는 데 도움이 되도록 해당 외부 위치를 지정할 수 있습니다.

백업 상태를 확인합니다

SnapManager는 표준 Oracle 백업 검증 작업을 사용하여 백업의 무결성을 확인할 수 있습니다.

DBA(데이터베이스 관리자)는 백업 작업의 일부로 또는 다른 시점에 검증을 수행할 수 있습니다. DBA는 호스트 서버의 로드가 적거나 예약된 유지 보수 기간 동안 사용량이 적은 시간에 Verify 작업을 수행하도록 설정할 수 있습니다.

데이터베이스 백업 클론

SnapManager은 FlexClone 기술을 사용하여 데이터베이스 백업의 쓰기 가능하고 공간 효율적인 클론을 생성합니다. 백업 소스를 변경하지 않고 클론을 수정할 수 있습니다.

비운영 환경에서 테스트 또는 업그레이드를 지원하기 위해 데이터베이스를 클론 복제할 수 있습니다. 기본에 상주하는 데이터베이스를 복제할 수 있습니다. 클론은 동일한 호스트 또는 데이터베이스와 다른 호스트에 위치할 수 있습니다.

FlexClone 기술을 사용하면 SnapManager에서 데이터베이스의 Snapshot 복사본을 사용하여 전체 물리적 D2D 복사본을 만들지 않아도 됩니다. Snapshot 복사본은 생성 시간이 더 적게 필요하고 물리적 복사본보다 훨씬 더 많은 공간을 차지합니다.

FlexClone 기술에 대한 자세한 내용은 Data ONTAP 설명서를 참조하십시오.

• 관련 정보 \*

["Data ONTAP](http://support.netapp.com/documentation/productsatoz/index.html) 설[명서](http://support.netapp.com/documentation/productsatoz/index.html)["](http://support.netapp.com/documentation/productsatoz/index.html)

#### 세부 정보를 추적하고 보고서를 생성합니다

SnapManager는 단일 인터페이스에서 작업을 모니터링하는 방법을 제공하여 데이터베이스 관리자가 여러 작업의 상태를 추적하는 데 필요한 세부 수준의 수준을 줄여 줍니다.

관리자가 백업해야 할 데이터베이스를 지정하면 SnapManager에서 백업할 데이터베이스 파일을 자동으로 식별합니다. SnapManager 리포지토리, 호스트, 프로필, 백업 및 클론에 대한 정보를 표시합니다. 특정 호스트 또는 데이터베이스의 작업을 모니터링할 수 있습니다.

### <span id="page-8-0"></span>**SnapManager for SAP** 아키텍처가 무엇인지

SAP용 SnapManager 아키텍처에는 SnapManager for SAP 호스트, 클라이언트, 저장소와 같은 여러 구성 요소가 포함되어 있습니다. 기타 구성 요소에는 운영 및 2차 스토리지 시스템 및 기타 NetApp 제품이 있습니다.

SnapManager for SAP 아키텍처에는 다음과 같은 아키텍처 구성 요소가 포함되어 있습니다.

- SnapManager 호스트
- SnapManager 그래픽 사용자 인터페이스 또는 명령줄 인터페이스
- SnapManager 리포지토리
- SAP backint 인터페이스용 SnapManager
- 운영 스토리지 시스템
- 2차 스토리지 시스템
- Windows용 SnapDrive

다음 이미지는 SAP용 SnapManager 및 관련 구성 요소의 아키텍처를 보여 줍니다.

## **SnapManager for SAP Architecture**

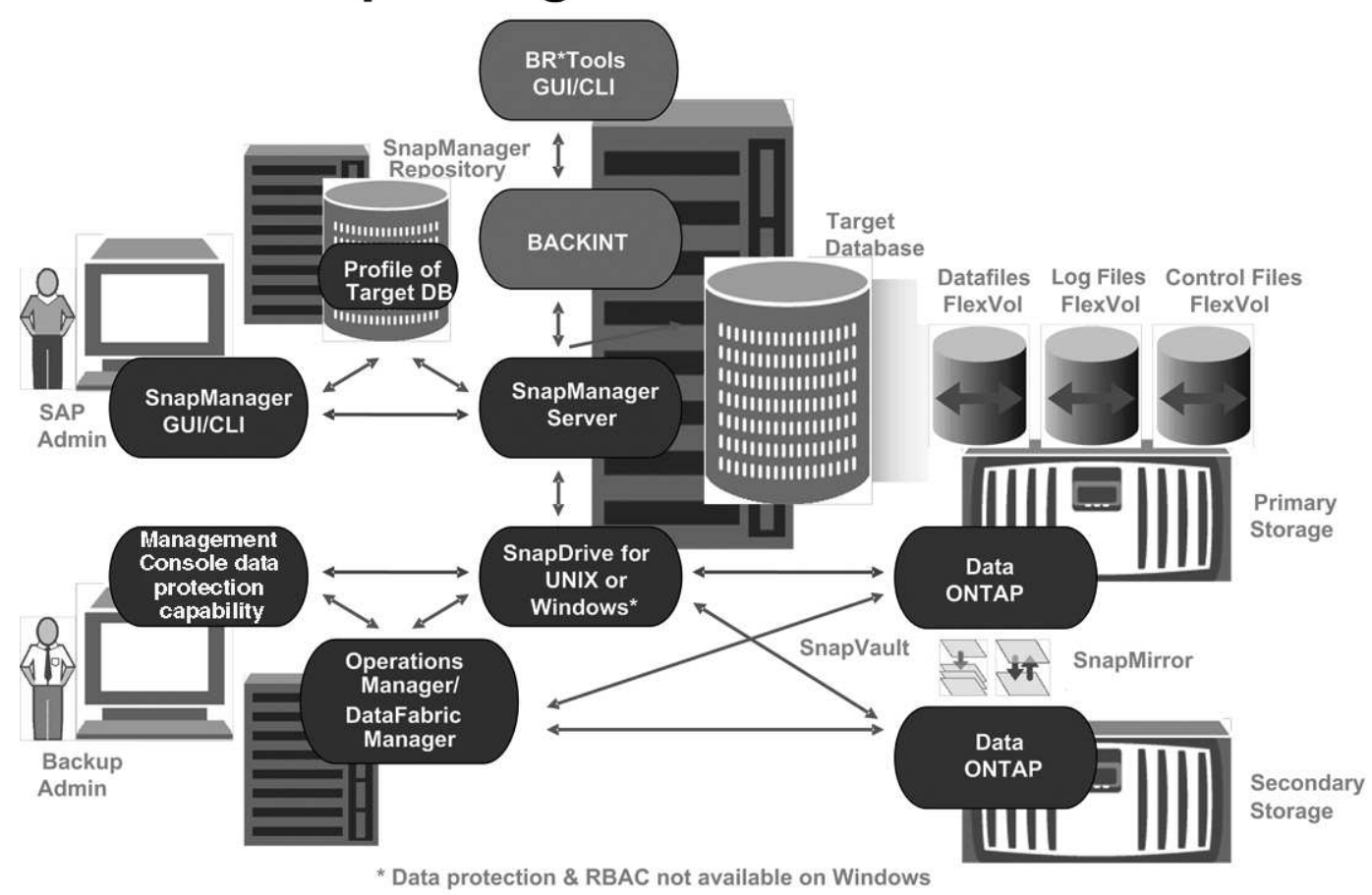

### **SnapManager** 호스트

SnapManager 호스트는 Windows 서버이며 다른 NetApp 제품도 실행됩니다.

SnapManager 호스트는 다음 제품과 함께 설치됩니다.

- Windows용 SnapDrive
- Host Utilities(호스트 유틸리티)

SnapManager 호스트는 서비스로 실행됩니다.

SnapManager 호스트는 또한 SAP BR \* Tools에 사용되는 backint 인터페이스도 지원합니다.

### **SnapManager** 그래픽 사용자 및 명령줄 인터페이스

SnapManager 클라이언트에는 그래픽 사용자 인터페이스(GUI)와 명령줄 인터페이스(CLI)가 모두 포함되어 있습니다.

### **SnapManager** 리포지토리

리포지토리는 백업 시간, 테이블스페이스 및 백업된 데이터 파일, 사용된 스토리지 시스템, 생성된 클론, 생성된 스냅샷 복사본 등 다양한 SnapManager 작업과 관련된 정보를 저장합니다.

리포지토리 데이터베이스는 동일한 데이터베이스에 있을 수 없으며 SnapManager가 백업하는 것과 동일한 데이터베이스의 일부일 수도 없습니다. 그 이유는 저장소에 백업 작업 중에 생성된 데이터베이스 Snapshot 복사본의 이름이 저장되기 때문입니다. 리포지토리는 백업할 데이터베이스와 다른 데이터베이스에 만들어야 합니다. 즉, SnapManager 저장소 데이터베이스와 SnapManager에서 관리하는 대상 데이터베이스의 데이터베이스가 두 개 이상 있어야 합니다. SnapManager 서비스를 실행할 때 두 데이터베이스가 모두 실행 중이어야 합니다.

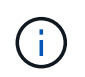

저장소 데이터베이스가 다운된 경우 GUI 또는 CLI를 사용하여 SnapManager 작업을 수행할 수 없습니다.

#### **SnapManager** 서버의 **SnapDrive**입니다

SnapManager은 SnapDrive for Windows를 사용하여 스토리지 시스템의 스냅샷 복사본을 생성합니다. SnapDrive는 SnapManager와 동일한 서버에 상주합니다.

### <span id="page-10-0"></span>리포지토리의 정의

SnapManager는 정보를 프로파일로 구성한 후 리포지토리와 연관됩니다. 프로파일에는 관리 중인 데이터베이스에 대한 정보가 포함되어 있고, 리포지토리에는 프로파일에서 수행되는 작업에 대한 데이터가 포함되어 있습니다.

리포지토리는 백업이 발생한 시간, 백업된 파일 및 백업에서 클론이 생성되었는지 여부를 기록합니다. 데이터베이스 관리자가 데이터베이스를 복원하거나 데이터베이스의 일부를 복구할 때 SnapManager는 리포지토리를 쿼리하여 백업된 항목을 확인합니다.

리포지터리는 백업 작업 중에 생성된 데이터베이스 Snapshot 복사본의 이름을 저장하므로 저장소 데이터베이스는 동일한 데이터베이스에 있을 수 없으며 SnapManager이 백업하는 것과 동일한 데이터베이스에 포함될 수도 없습니다. SnapManager 작업을 실행할 때 두 개 이상의 데이터베이스(SnapManager 리포지토리 데이터베이스와 SnapManager에서 관리하는 타겟 데이터베이스)가 실행 중이어야 합니다.

리포지터리 데이터베이스가 다운되었을 때 그래픽 사용자 인터페이스(GUI)를 열려고 하면 'sm\_gui.log' 파일에 다음과 같은 오류 메시지가 기록됩니다. [WARN]:'MSAP-01106: 리포지터리를 쿼리하는 동안 오류가 발생했습니다. 소켓에서 읽을 데이터가 더 이상 없습니다.' 또한 저장소 데이터베이스가 다운되면 SnapManager 작업이 실패합니다. 다른 오류 메시지에 대한 자세한 내용은 \_ 알려진 문제 해결 \_ 을(를) 참조하십시오.

유효한 호스트 이름, 서비스 이름 또는 사용자 이름을 사용하여 작업을 수행할 수 있습니다. SnapManager 작업을 지원하는 리포지토리의 경우 리포지토리 사용자 이름 및 서비스 이름은 알파벳 문자(A-Z), 숫자(0-9), 빼기 기호(-), 밑줄(\_) 및 마침표(.)로만 구성되어야 합니다.

리포지토리 포트는 유효한 포트 번호일 수 있으며 리포지토리 호스트 이름은 유효한 호스트 이름일 수 있습니다. 호스트 이름은 알파벳 문자(A-Z), 숫자(0-9), 빼기 기호(-) 및 마침표(.)로 구성되어야 하지만 밑줄(\_)은 사용하면 안 됩니다.

리포지토리는 Oracle 데이터베이스에서 만들어야 합니다. SnapManager에서 사용하는 데이터베이스는 데이터베이스 구성에 대한 Oracle 절차에 따라 설정해야 합니다.

단일 리포지토리에는 여러 프로필에 대한 정보가 포함될 수 있지만 일반적으로 각 데이터베이스는 하나의 프로파일에만 연결됩니다. 여러 개의 리포지토리가 있고 각 리포지토리에는 여러 개의 프로파일이 포함될 수 있습니다.

### <span id="page-11-0"></span>프로파일이란 무엇입니까

SnapManager는 프로파일을 사용하여 지정된 데이터베이스에서 작업을 수행하는 데 필요한 정보를 저장합니다. 프로파일에는 해당 자격 증명, 백업 및 클론을 포함한 데이터베이스에 대한 정보가 들어 있습니다. 프로파일을 만들면 해당 데이터베이스에서 작업을 수행할 때마다 데이터베이스 세부 정보를 지정할 필요가 없습니다.

프로필은 하나의 데이터베이스만 참조할 수 있습니다. 둘 이상의 프로파일에서 동일한 데이터베이스를 참조할 수 있습니다. 하나의 프로파일을 사용하여 생성된 백업은 두 프로파일이 동일한 데이터베이스를 참조하더라도 다른 프로파일에서 액세스할 수 없습니다.

프로파일 정보는 리포지토리에 저장됩니다. 저장소에는 데이터베이스에 대한 프로필 정보와 데이터베이스 백업 역할을 하는 스냅샷 복사본에 대한 정보가 모두 포함되어 있습니다. 실제 스냅샷 복사본은 스토리지 시스템에 저장됩니다. 스냅샷 복사본 이름은 해당 데이터베이스의 프로필을 포함하는 저장소에 저장됩니다. 데이터베이스에서 작업을 수행할 때는 리포지토리에서 프로파일을 선택해야 합니다.

다음 그림에서는 리포지토리가 여러 프로필을 보유할 수 있는 방법을 보여 주고 각 프로파일에서 하나의 데이터베이스만 정의할 수 있음을 보여 줍니다.

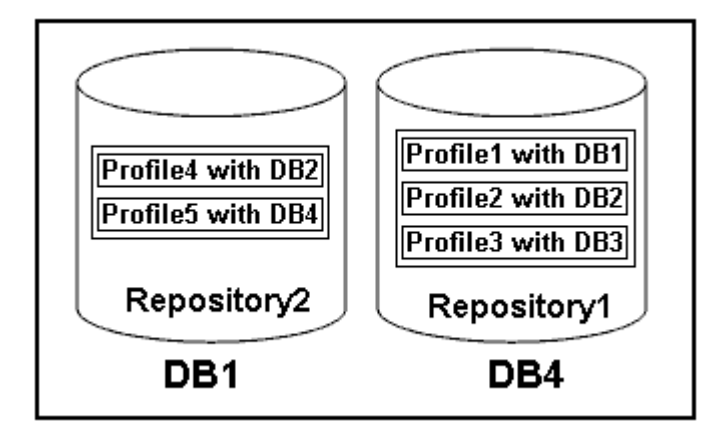

앞의 예제에서 Repository2는 데이터베이스 DB1에 있고 Repository1은 데이터베이스 DB4에 있습니다.

각 프로파일에는 프로파일과 연결된 데이터베이스에 대한 자격 증명이 포함되어 있습니다. 자격 증명을 사용하면 SnapManager에서 데이터베이스에 연결하고 작업할 수 있습니다. 저장된 자격 증명에는 호스트, 리포지토리, 데이터베이스 및 Oracle RMAN(Recovery Manager)을 사용하는 경우 필요한 연결 정보에 액세스하기 위한 사용자 이름 및 암호 쌍이 포함됩니다.

두 프로필이 동일한 데이터베이스에 연결되어 있더라도 다른 프로필의 프로필을 사용하여 생성된 백업에는 액세스할 수 없습니다. SnapManager에서는 호환되지 않는 두 작업이 동시에 수행되지 않도록 데이터베이스에 잠금을 설정합니다.

• 전체 및 부분 백업 생성을 위한 프로파일 \*

전체 백업이나 부분 백업을 수행할 프로필을 생성할 수 있습니다.

전체 백업과 부분 백업을 생성하기 위해 지정하는 프로파일에는 데이터 파일과 아카이브 로그 파일이 모두 포함됩니다. SnapManager에서는 이러한 프로파일이 데이터 파일 백업과 아카이브 로그 백업을 분리할 수 없습니다. 전체 및 부분 백업은 기존 백업 보존 정책에 따라 보존됩니다. 원하는 시간과 빈도에 따라 전체 및 부분 백업을 예약할 수 있습니다.

• 데이터 파일 전용 백업 및 아카이브 로그 전용 백업을 만들기 위한 프로파일 \*

SnapManager(3.2 이상)를 사용하면 아카이브 로그 파일을 데이터 파일과 별도로 백업하는 프로필을 만들 수 있습니다. 프로파일을 사용하여 백업 유형을 분리한 후 데이터 파일 전용 백업이나 데이터베이스의 아카이브 로그 전용 백업을 만들 수 있습니다. 또한 데이터 파일과 아카이브 로그 파일을 모두 포함하는 백업을 생성할 수도 있습니다.

보관 로그 백업이 분리되지 않은 경우 보존 정책은 모든 데이터베이스 백업에 적용됩니다. 아카이브 로그 백업을 분리한 후 SnapManager를 사용하여 다른 보존 기간을 지정할 수 있습니다.

• 보존 정책 \*

SnapManager는 보존 수(예: 15개 백업)와 보존 기간(예: 매일 10일 백업)을 모두 고려하여 백업을 보존할지 여부를 결정합니다. 보존 클래스에 대해 설정된 보존 기간을 초과하고 백업 수가 보존 수를 초과할 경우 백업이 만료됩니다. 예를 들어 백업 수가 15이고(즉, SnapManager가 15개의 백업을 성공적으로 수행했음을 의미) 기간 요구 사항이 매일 10일 동안 설정된 경우 가장 오래되고 성공적이며 적합한 5개의 백업이 만료됩니다.

• 아카이브 로그 보존 기간 \*

아카이브 로그 백업을 분리한 후에는 아카이브 로그 보존 기간을 기준으로 백업이 유지됩니다. 데이터 파일 백업과 함께 수행된 아카이브 로그 백업은 아카이브 로그 보존 기간에 관계없이 항상 해당 데이터 파일 백업과 함께 보존됩니다.

### <span id="page-12-0"></span>**SnapManager** 작업 상태는 무엇입니까

SnapManager 작업(백업, 복원 및 클론)은 서로 다른 상태일 수 있으며 각 상태는 작업의 진행률을 나타냅니다.

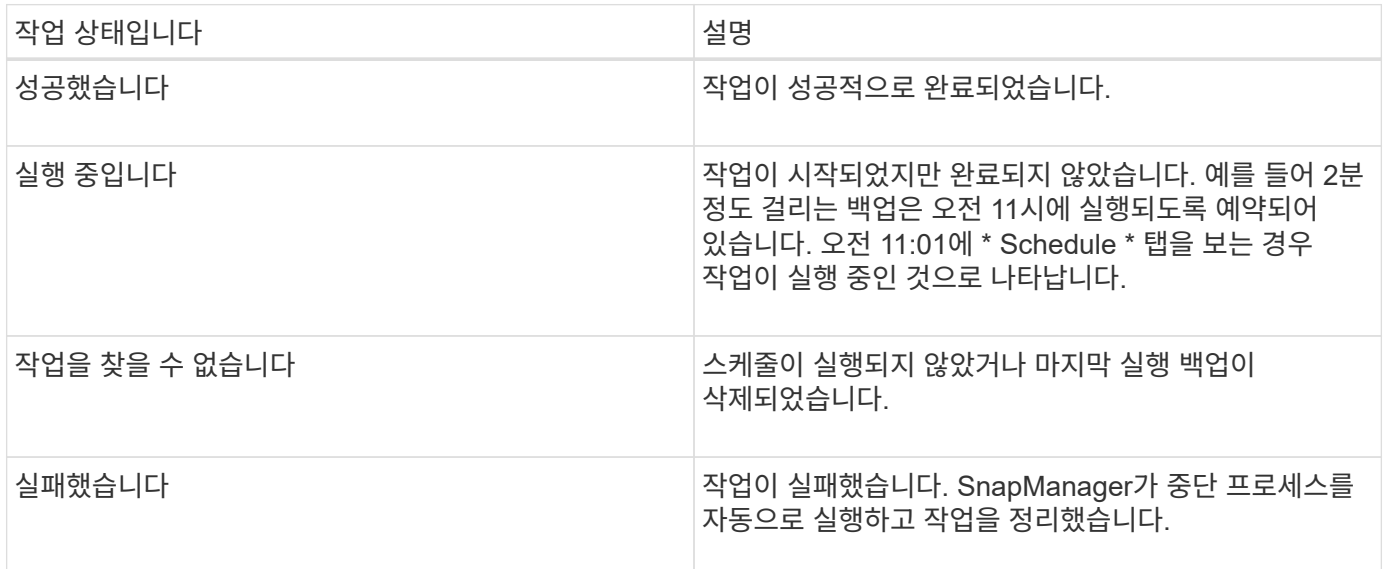

#### 복구할 수 없는 이벤트입니다

복구 가능한 SnapManager 이벤트에는 다음과 같은 문제가 있습니다.

- 데이터베이스는 Data ONTAP을 실행하는 스토리지 시스템에 저장되지 않습니다.
- Windows용 SnapDrive가 설치되지 않았거나 스토리지 시스템을 액세스할 수 없습니다.
- 볼륨에 공간이 부족하거나, 스냅샷 복사본의 최대 수에 도달했거나, 예기치 않은 예외가 발생한 경우 SnapManager에서 스냅샷 복사본 또는 스토리지 프로비저닝을 생성하지 못합니다.

복구 가능한 이벤트가 발생하면 SnapManager는 중단 프로세스를 수행하고 호스트, 데이터베이스 및 스토리지 시스템을 시작 상태로 반환하려고 시도합니다. 중단 프로세스가 실패하면 SnapManager는 해당 인시던트를 복구할 수 없는 이벤트로 처리합니다.

복구할 수 없는(대역외) 이벤트는 다음 중 하나가 발생할 때 발생합니다.

- 호스트 장애 등의 시스템 문제가 발생합니다.
- SnapManager 프로세스가 중지됩니다.
- 스토리지 시스템에 장애가 발생하거나 LUN(Logical Unit Number) 또는 스토리지 볼륨이 오프라인 상태이거나 네트워크에 장애가 발생할 경우 대역내 중단 작업이 실패합니다.

복구할 수 없는 이벤트가 발생하면 SnapManager는 중단 프로세스를 즉시 수행합니다. 호스트, 데이터베이스 및 스토리지 시스템이 초기 상태로 돌아오지 않았을 수 있습니다. 이 경우 분리된 스냅샷 복사본을 삭제하고 SnapManager 잠금 파일을 제거하여 SnapManager 작업이 실패한 후에 정리 작업을 수행해야 합니다.

SnapManager Lock 파일을 삭제하려면 대상 시스템에서 "\$oracle\_home"으로 이동하여 'sm\_lock\_TargetDBName' 파일을 삭제합니다. 파일을 삭제한 후 SnapManager for SAP 서버를 다시 시작해야 합니다.

### <span id="page-13-0"></span>**SnapManager**의 보안 유지 방법

적절한 자격 증명이 있는 경우에만 SnapManager 작업을 수행할 수 있습니다. SnapManager의 보안은 사용자 인증에 의해 관리됩니다.

SnapManager는 암호 프롬프트를 통해 또는 사용자 자격 증명을 설정하여 사용자 인증을 요청하여 보안을 유지합니다. 유효 사용자는 SnapManager 서버를 통해 인증되고 승인됩니다.

SnapManager 자격 증명과 사용자 인증은 SnapManager 3.0과 크게 다릅니다.

- 3.0 이전 버전의 SnapManager에서는 SnapManager를 설치할 때 임의의 서버 암호를 설정합니다. SnapManager 서버를 사용하려는 사용자는 SnapManager 서버 암호가 필요합니다. SnapManager 서버 암호는 'msap credentials set-host' 명령을 사용하여 사용자 자격 증명에 추가해야 합니다.
- SnapManager(3.0 이상)에서 SnapManager 서버 암호가 개별 OS(사용자 운영 체제) 인증으로 대체되었습니다. 호스트와 동일한 서버에서 클라이언트를 실행하지 않는 경우 SnapManager 서버는 OS 사용자 이름 및 암호를 사용하여 인증을 수행합니다. OS 암호를 묻는 메시지를 표시하지 않으려면 'smsap credentials set -host' 명령을 사용하여 SnapManager 사용자 자격 증명 캐시에 데이터를 저장할 수 있습니다.

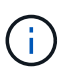

'msap credentials set-host' 명령은 'msap.config' 파일의 'host.credentials.persist' 속성이 \* true \* 로 설정된 경우 사용자의 자격 증명을 기억합니다.

• 예 \*

user1과 User2는 Prof2 라는 프로파일을 공유합니다. user2는 Host1에 대한 액세스 권한 없이 Host1에서 database1의 백업을 수행할 수 없습니다. user1은 Host3에 대한 액세스 권한이 없으면 데이터베이스를 Host3에 복제할 수 없습니다.

다음 표에서는 사용자에게 할당된 여러 가지 사용 권한에 대해 설명합니다.

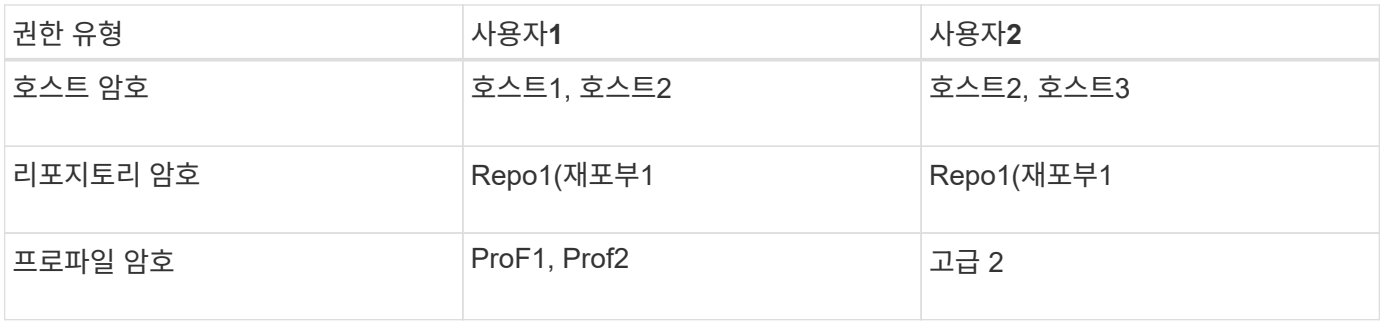

User1과 User2에 공유 프로파일이 없는 경우 User1이 Host1과 Host2라는 호스트에 대한 권한을 가지고 있고 User2가 Host2라는 호스트에 대한 권한을 가지고 있다고 가정합니다. user2는 호스트1에서 "섬프"와 "시스템 확인"과 같은 비프로파일 명령도 실행할 수 없습니다.

### <span id="page-14-0"></span>온라인 도움말에 액세스하여 인쇄합니다

온라인 도움말은 SnapManager 그래픽 사용자 인터페이스를 사용하여 수행할 수 있는 작업에 대한 지침을 제공합니다. 또한 온라인 도움말에서는 Windows 및 마법사의 필드에 대한 설명을 제공합니다.

단계

1. 다음 작업 중 하나를 수행합니다.

- 주 창에서 \* 도움말 \* > \* 도움말 목차 \* 를 클릭합니다.
- 창 또는 마법사에서 \* 도움말 \* 을 클릭하여 해당 창과 관련된 도움말을 표시합니다.
- 2. 왼쪽 창의 \* 목차 \* 를 사용하여 항목을 탐색합니다.

3. 도움말 창 상단의 프린터 아이콘을 클릭하여 개별 주제를 인쇄합니다.

Copyright © 2024 NetApp, Inc. All Rights Reserved. 미국에서 인쇄됨 본 문서의 어떠한 부분도 저작권 소유자의 사전 서면 승인 없이는 어떠한 형식이나 수단(복사, 녹음, 녹화 또는 전자 검색 시스템에 저장하는 것을 비롯한 그래픽, 전자적 또는 기계적 방법)으로도 복제될 수 없습니다.

NetApp이 저작권을 가진 자료에 있는 소프트웨어에는 아래의 라이센스와 고지사항이 적용됩니다.

본 소프트웨어는 NetApp에 의해 '있는 그대로' 제공되며 상품성 및 특정 목적에의 적합성에 대한 명시적 또는 묵시적 보증을 포함하여(이에 제한되지 않음) 어떠한 보증도 하지 않습니다. NetApp은 대체품 또는 대체 서비스의 조달, 사용 불능, 데이터 손실, 이익 손실, 영업 중단을 포함하여(이에 국한되지 않음), 이 소프트웨어의 사용으로 인해 발생하는 모든 직접 및 간접 손해, 우발적 손해, 특별 손해, 징벌적 손해, 결과적 손해의 발생에 대하여 그 발생 이유, 책임론, 계약 여부, 엄격한 책임, 불법 행위(과실 또는 그렇지 않은 경우)와 관계없이 어떠한 책임도 지지 않으며, 이와 같은 손실의 발생 가능성이 통지되었다 하더라도 마찬가지입니다.

NetApp은 본 문서에 설명된 제품을 언제든지 예고 없이 변경할 권리를 보유합니다. NetApp은 NetApp의 명시적인 서면 동의를 받은 경우를 제외하고 본 문서에 설명된 제품을 사용하여 발생하는 어떠한 문제에도 책임을 지지 않습니다. 본 제품의 사용 또는 구매의 경우 NetApp에서는 어떠한 특허권, 상표권 또는 기타 지적 재산권이 적용되는 라이센스도 제공하지 않습니다.

본 설명서에 설명된 제품은 하나 이상의 미국 특허, 해외 특허 또는 출원 중인 특허로 보호됩니다.

제한적 권리 표시: 정부에 의한 사용, 복제 또는 공개에는 DFARS 252.227-7013(2014년 2월) 및 FAR 52.227- 19(2007년 12월)의 기술 데이터-비상업적 품목에 대한 권리(Rights in Technical Data -Noncommercial Items) 조항의 하위 조항 (b)(3)에 설명된 제한사항이 적용됩니다.

여기에 포함된 데이터는 상업용 제품 및/또는 상업용 서비스(FAR 2.101에 정의)에 해당하며 NetApp, Inc.의 독점 자산입니다. 본 계약에 따라 제공되는 모든 NetApp 기술 데이터 및 컴퓨터 소프트웨어는 본질적으로 상업용이며 개인 비용만으로 개발되었습니다. 미국 정부는 데이터가 제공된 미국 계약과 관련하여 해당 계약을 지원하는 데에만 데이터에 대한 전 세계적으로 비독점적이고 양도할 수 없으며 재사용이 불가능하며 취소 불가능한 라이센스를 제한적으로 가집니다. 여기에 제공된 경우를 제외하고 NetApp, Inc.의 사전 서면 승인 없이는 이 데이터를 사용, 공개, 재생산, 수정, 수행 또는 표시할 수 없습니다. 미국 국방부에 대한 정부 라이센스는 DFARS 조항 252.227-7015(b)(2014년 2월)에 명시된 권한으로 제한됩니다.

#### 상표 정보

NETAPP, NETAPP 로고 및 <http://www.netapp.com/TM>에 나열된 마크는 NetApp, Inc.의 상표입니다. 기타 회사 및 제품 이름은 해당 소유자의 상표일 수 있습니다.